## Objektdiagramm ohne Gruppe

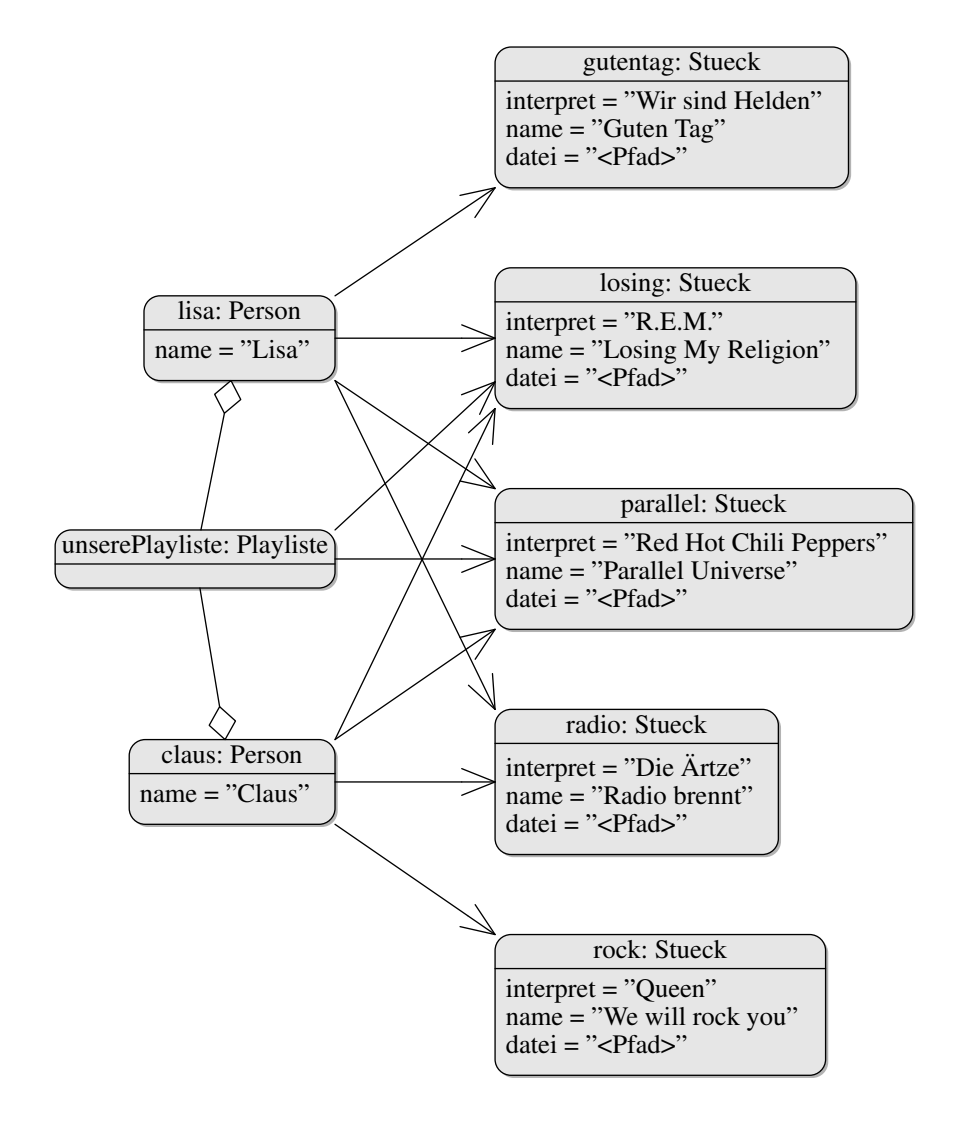

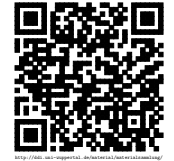

## Klassendiagramm ohne Gruppe

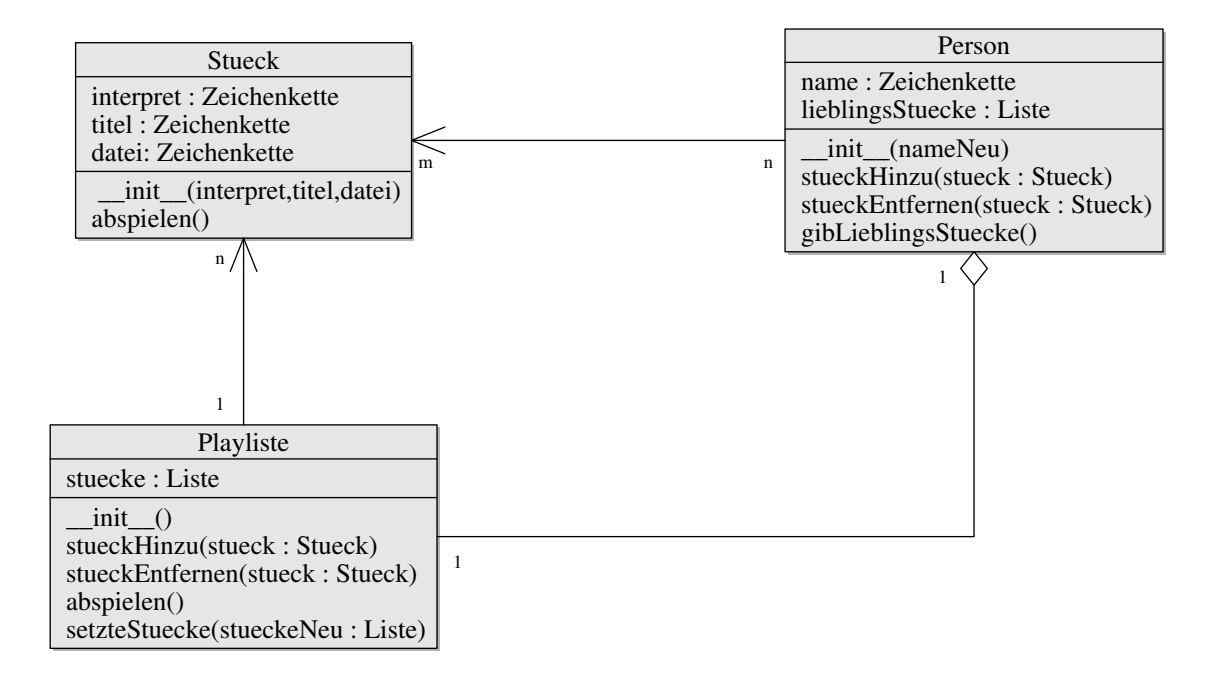

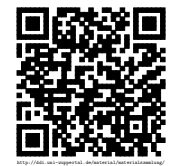

## Objektdiagramm mit Gruppe

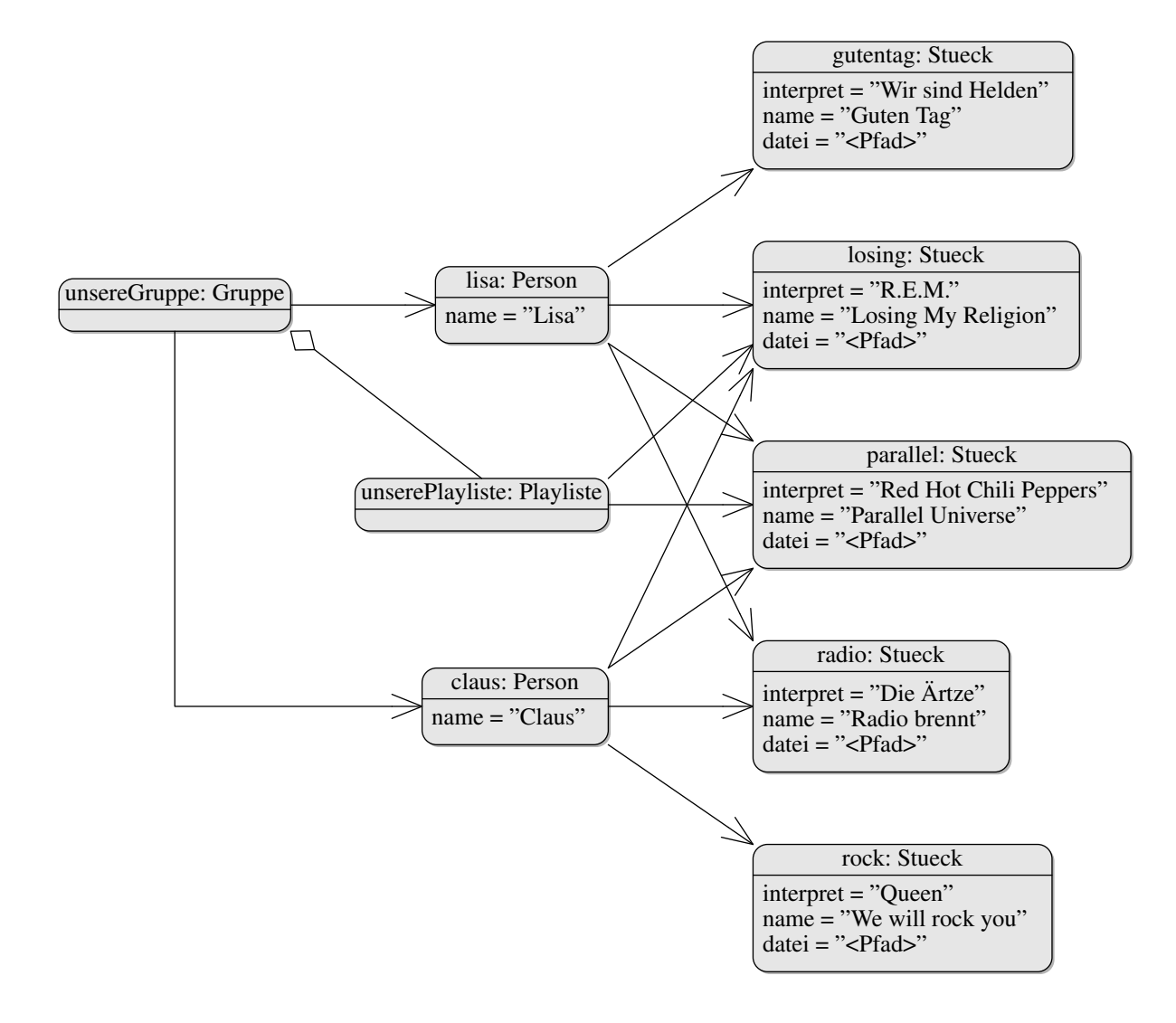

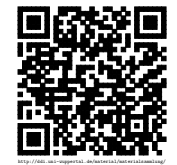

## Klassendiagramm mit Gruppe

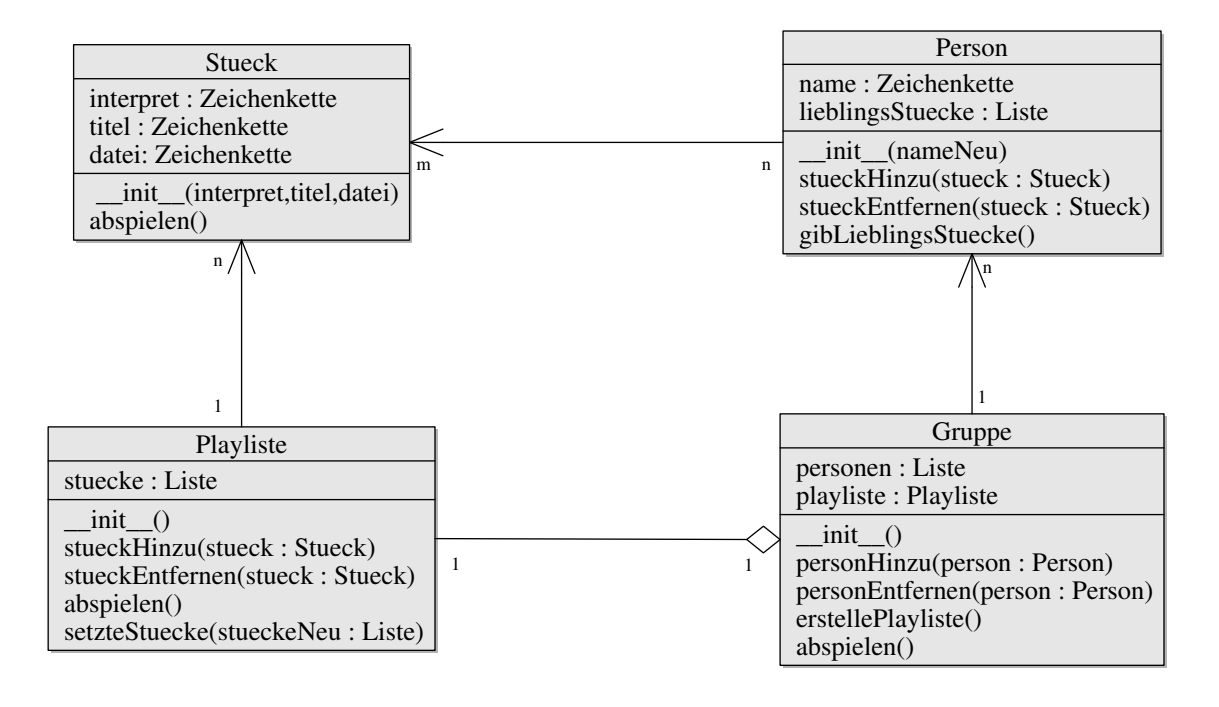

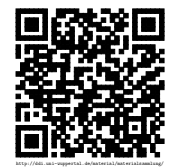